How To Remove [Microsoft](http://thedocs2015.ozracingcorp.com/go.php?q=How To Remove Microsoft Security Essentials Alert Virus Manually) Security Essentials **Alert Virus Manually** >[>>>CLICK](http://thedocs2015.ozracingcorp.com/go.php?q=How To Remove Microsoft Security Essentials Alert Virus Manually) HERE<<<

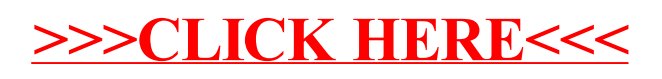